# Package 'meteoland'

January 28, 2025

<span id="page-0-0"></span>Type Package Title Landscape Meteorology Tools Version 2.2.3 Date 2025-01-28 Description Functions to estimate weather variables at any position of a landscape [De Caceres et al. (2018) [<doi:10.1016/j.envsoft.2018.08.003>](https://doi.org/10.1016/j.envsoft.2018.08.003)]. License GPL  $(>= 2)$ URL <https://emf-creaf.github.io/meteoland/>, <https://github.com/emf-creaf/meteoland> BugReports <https://github.com/emf-creaf/meteoland/issues> LazyData TRUE **Depends**  $R (= 4.1.0)$ Imports methods, sf, stars, stats, Rcpp, units, lifecycle, cli, dplyr, tidyr, rlang, assertthat, purrr, ncdfgeom, ncmeta, lubridate, cubelyr **Suggests** knitr, rmarkdown, testthat  $(>= 3.0.0)$ , meteospain, worldmet, tibble LinkingTo Rcpp Encoding UTF-8 NeedsCompilation yes VignetteBuilder knitr RoxygenNote 7.3.2 Config/testthat/edition 3 Config/testthat/parallel true Author Miquel De Cáceres [aut, cre] (<<https://orcid.org/0000-0001-7132-2080>>), Víctor Granda [aut] (<<https://orcid.org/0000-0002-0469-1991>>), Nicolas Martin [aut] (<<https://orcid.org/0000-0001-7574-0108>>), Antoine Cabon [aut] (<<https://orcid.org/0000-0001-6426-1726>>)

Maintainer Miquel De Cáceres <miquelcaceres@gmail.com>

<span id="page-1-0"></span>Repository CRAN Date/Publication 2025-01-28 09:30:04 UTC

# **Contents**

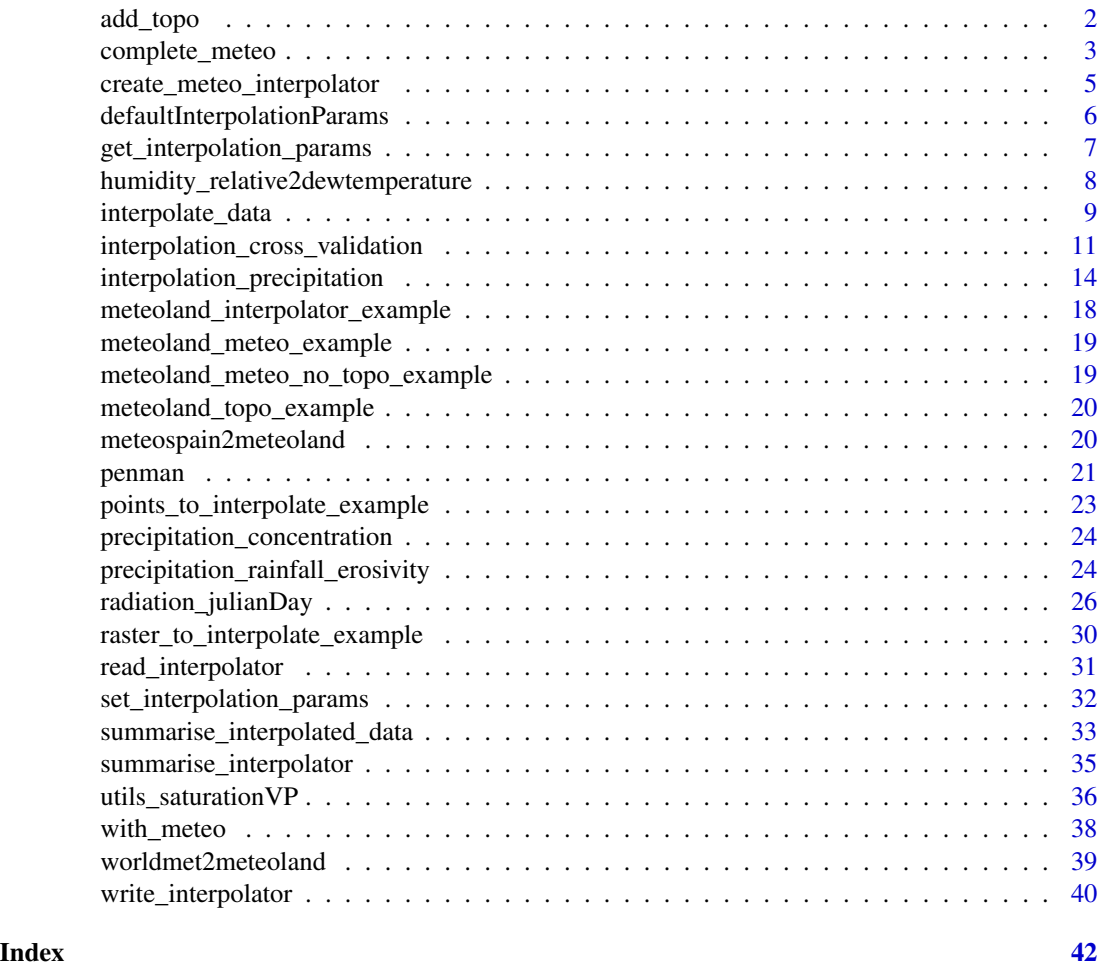

<span id="page-1-1"></span>add\_topo *Add topography data to meteo object*

# Description

Add topography data to meteo object

# Usage

add\_topo(meteo, topo, verbose = getOption("meteoland\_verbosity", TRUE))

# <span id="page-2-0"></span>complete\_meteo 3

#### **Arguments**

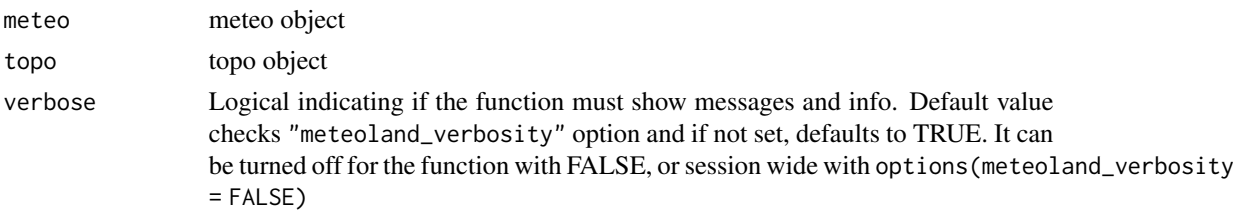

#### Details

When using meteo data without topography info to create an interpolator, topography must be added

#### Value

meteo with the topography info added

#### See Also

Other interpolator functions: [create\\_meteo\\_interpolator\(](#page-4-1)), [get\\_interpolation\\_params\(](#page-6-1)), [read\\_interpolator\(](#page-30-1)), [set\\_interpolation\\_params\(](#page-31-1)), [with\\_meteo\(](#page-37-1)), [write\\_interpolator\(](#page-39-1))

#### Examples

```
# example meteo
data(meteoland_meteo_no_topo_example)
# example topo
data(meteoland_topo_example)
# add topo
with_meteo(meteoland_meteo_no_topo_example) |>
  add_topo(meteoland_topo_example)
```
<span id="page-2-1"></span>complete\_meteo *Complete missing meteo variables*

#### Description

Calculates missing values of relative humidity, radiation and potential evapotranspiration from a data frame with daily values of minimum/maximum/mean temperature and precipitation. The function takes a meteo object (with meteoland names) and complete any missing variable if it is possible

# Usage

```
complete_meteo(
 meteo,
 params = defaultInterpolationParams(),
  verbose = getOption("meteoland_verbosity", TRUE)
)
```
#### <span id="page-3-0"></span>Arguments

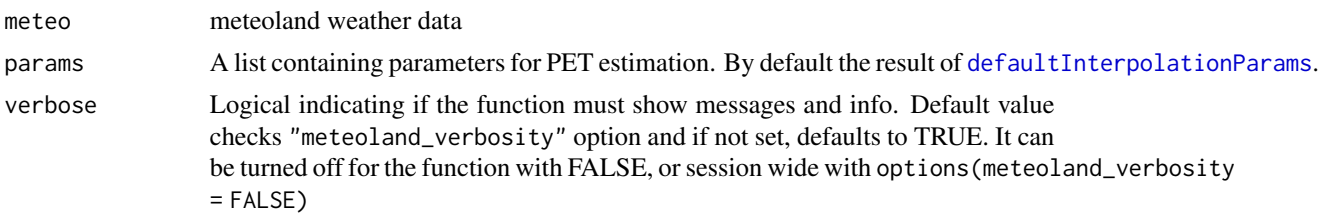

# **Details**

#' The function fills values for humidity, radiation and PET only if they are missing in the input data frame. If a column 'SpecificHumidity' is present in the input data, relative humidity is calculated from it. Otherwise, relative humidity is calculated assuming that dew point temperature equals the minimum temperature. Potential solar radiation is calculated from latitude, slope and aspect. Incoming solar radiation is then corrected following Thornton & Running (1999) and potential evapotranspiration following Penman (1948).

#### Value

the same meteo data provided with the the variables completed

# Author(s)

Miquel De Cáceres Ainsa, EMF-CREAF Victor Granda García, EMF-CREAF

# References

Thornton, P.E., Running, S.W., 1999. An improved algorithm for estimating incident daily solar radiation from measurements of temperature, humidity, and precipitation. Agric. For. Meteorol. 93, 211-228.

Penman, H. L. 1948. Natural evaporation from open water, bare soil and grass. Proceedings of the Royal Society of London. Series A. Mathematical and Physical Sciences, 193, 120-145.

#### Examples

```
# example data
data("meteoland_meteo_example")
```

```
# remove MinRelativeHumidity
meteoland_meteo_example$MinRelativeHumidity <- NULL
# complete vars
completed_meteo <- complete_meteo(meteoland_meteo_example)
# check MinRelativeHumidity
completed_meteo$MinRelativeHumidity
```
<span id="page-4-1"></span><span id="page-4-0"></span>create\_meteo\_interpolator

*Meteoland interpolator creation*

#### Description

Function to create the meteoland interpolator

#### Usage

```
create_meteo_interpolator(
 meteo_with_topo,
 params = NULL,
  verbose = getOption("meteoland_verbosity", TRUE)
)
```
# Arguments

meteo\_with\_topo Meteo object, as returned by [with\\_meteo](#page-37-1) params Interpolation parameters as a list. Typically the result of [defaultInterpolationParams](#page-5-1). verbose Logical indicating if the function must show messages and info. Default value checks "meteoland\_verbosity" option and if not set, defaults to TRUE. It can be turned off for the function with FALSE, or session wide with options(meteoland\_verbosity  $=$  FALSE $)$ 

# Details

This function takes meteorology information and a list of interpolation parameters and creates the interpolator object to be ready to use.

# Value

an interpolator object (stars)

#### Author(s)

Victor Granda García, EMF-CREAF

Miquel De Cáceres Ainsa, EMF-CREAF

#### See Also

Other interpolator functions: [add\\_topo\(](#page-1-1)), [get\\_interpolation\\_params\(](#page-6-1)), [read\\_interpolator\(](#page-30-1)), [set\\_interpolation\\_params\(](#page-31-1)), [with\\_meteo\(](#page-37-1)), [write\\_interpolator\(](#page-39-1))

#### <span id="page-5-0"></span>Examples

```
# example meteo data
data(meteoland_meteo_example)
# create the interpolator with default params
with_meteo(meteoland_meteo_example) |>
 create_meteo_interpolator()
# create the interpolator with some params changed
with_meteo(meteoland_meteo_example) |>
 create_meteo_interpolator(params = list(debug = TRUE))
```
<span id="page-5-1"></span>defaultInterpolationParams *Default interpolation parameters*

#### **Description**

Returns a list with the default parameterization for interpolation. Most parameter values are set according to Thornton et al. (1997).

#### Usage

```
defaultInterpolationParams()
```
#### Value

A list with the following items (default values in brackets):

- initial\_Rp [= 140000]: Initial truncation radius.
- iterations [= 3]: Number of station density iterations.
- alpha\_MinTemperature [= 3.0]: Gaussian shape parameter for minimum temperature.
- alpha\_MaxTemperature [= 3.0]: Gaussian shape parameter for maximum temperature.
- alpha\_DewTemperature [= 3.0]: Gaussian shape parameter for dew-point temperature.
- alpha\_PrecipitationEvent [= 5.0]: Gaussian shape parameter for precipitation events.
- alpha\_PrecipitationAmount [= 5.0]: Gaussian shape parameter for the regression of precipitation amounts.
- alpha\_Wind [= 3.0]: Gaussian shape parameter for wind.
- N\_MinTemperature [= 30]: Average number of stations with non-zero weights for minimum temperature.
- N\_MaxTemperature [= 30]: Average number of stations with non-zero weights for maximum temperature.
- N\_DewTemperature [= 30]: Average number of stations with non-zero weights for dew-point temperature.

- <span id="page-6-0"></span>• N\_PrecipitationEvent [= 5]: Average number of stations with non-zero weights for precipitation events.
- N\_PrecipitationAmount [= 20]: Average number of stations with non-zero weights for the regression of precipitation amounts.
- N\_Wind [= 2]: Average number of stations with non-zero weights for wind.
- St\_Precipitation [= 5]: Number of days for the temporal smoothing of precipitation.
- St\_TemperatureRange [= 15]: Number of days for the temporal smoothing of temperature range.
- pop\_crit [= 0.50]: Critical precipitation occurrence parameter.
- f\_max [= 0.6]: Maximum value for precipitation regression extrapolations (0.6 equals to a maximum of 4 times extrapolation).
- wind\_height [= 10]: Wind measurement height (in m).
- wind\_roughness\_height [= 0.001]: Wind roughness height (in m), for PET calculations.
- penman\_albedo [= 0.25]: Albedo for PET calculations.
- penman\_windfun [= "1956"]: Wind speed function version, either "1948" or "1956", for PET calculation.
- debug [= FALSE]: Boolean flag to show extra console output.

#### Author(s)

Miquel De Cáceres Ainsa, CREAF

#### References

Thornton, P.E., Running, S.W., White, M. A., 1997. Generating surfaces of daily meteorological variables over large regions of complex terrain. J. Hydrol. 190, 214–251. doi:10.1016/S0022- 1694(96)03128-9.

De Caceres M, Martin-StPaul N, Turco M, Cabon A, Granda V (2018) Estimating daily meteorological data and downscaling climate models over landscapes. Environmental Modelling and Software 108: 186-196.

#### See Also

[interpolate\\_data](#page-8-1)

<span id="page-6-1"></span>get\_interpolation\_params

*Retrieving interpolation parameters from interpolator object*

# Description

Retrieve the parameter list from and interpolator object

# <span id="page-7-0"></span>Usage

get\_interpolation\_params(interpolator)

#### Arguments

interpolator interpolator object as returned by [create\\_meteo\\_interpolator](#page-4-1)

# Value

The complete parameter list from the interpolator object

#### Author(s)

Victor Granda García, EMF-CREAF

#### See Also

Other interpolator functions: [add\\_topo\(](#page-1-1)), [create\\_meteo\\_interpolator\(](#page-4-1)), [read\\_interpolator\(](#page-30-1)), [set\\_interpolation\\_params\(](#page-31-1)), [with\\_meteo\(](#page-37-1)), [write\\_interpolator\(](#page-39-1))

#### Examples

```
# example interpolator
data(meteoland_interpolator_example)
# get the params from the interpolator
get_interpolation_params(meteoland_interpolator_example)
```
humidity\_relative2dewtemperature *Humidity conversion tools*

#### Description

Functions to transform relative humidity to specific humidity or dew point temperature and viceversa.

#### Usage

```
humidity_relative2dewtemperature(Tc, HR)
```
humidity\_dewtemperature2relative(Tc, Td, allowSaturated = FALSE)

```
humidity_specific2relative(Tc, HS, allowSaturated = FALSE)
```

```
humidity_relative2specific(Tc, HR)
```
# <span id="page-8-0"></span>interpolate\_data 9

# Arguments

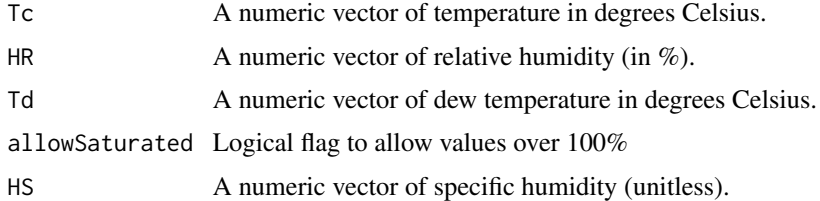

# Value

A numeric vector with specific or relative humidity.

# Author(s)

Nicholas Martin-StPaul, INRA Miquel De Cáceres Ainsa, CREAF

# See Also

[complete\\_meteo](#page-2-1)

<span id="page-8-1"></span>interpolate\_data *Interpolation process for spatial data*

# Description

Interpolate spatial data to obtain downscaled meteorologic variables

# Usage

```
interpolate_data(
  spatial_data,
  interpolator,
  dates = NULL,
  variables = NULL,
  ignore_convex_hull_check = FALSE,
  verbose = getOption("meteoland_verbosity", TRUE)
)
```
# Arguments

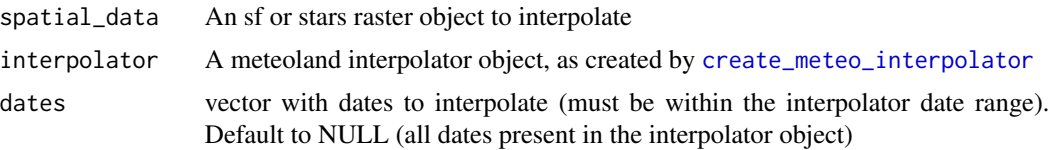

<span id="page-9-0"></span>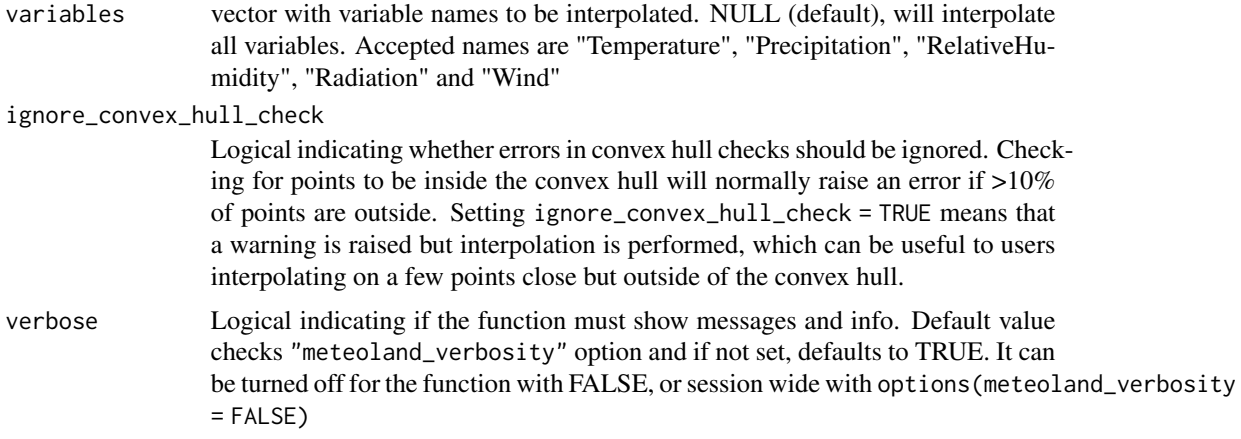

# **Details**

This function takes a spatial data object (sf or stars raster), an interpolator object ([create\\_meteo\\_interpolator](#page-4-1)) and a vector of dates to perform the interpolation of the meteorologic variables for the spatial locations present in the spatial\_data object.

#### Value

an object with the same class and structure as the provided spatial data with the results of the interpolation joined. In the case of spatial data being an sf, the results are added as a list-type column that can be unnested with [unnest](#page-0-0). In the case of a stars raster object, interpolation results are added as attributes (variables)

#### Spatial data

The spatial data provided must be of two types. (I) A sf object containing POINT for each location to interpolate or (II) a stars raster object for which the interpolation should be done. Independently of the class of spatial\_data it has to have some mandatory variables, namely elevation. It should also contain aspect and slope for a better interpolation process, though this two variables are not mandatory.

#### Author(s)

Victor Granda García, EMF-CREAF

Miquel De Cáceres Ainsa, EMF-CREAF

### Examples

```
# example of data to interpolate and example interpolator
data("points_to_interpolate_example")
data("meteoland_interpolator_example")
# interpolate data
```
res <- interpolate\_data(points\_to\_interpolate\_example, meteoland\_interpolator\_example)

# <span id="page-10-0"></span>interpolation\_cross\_validation 11

```
# check result
# same class as input data
class(res)
# data
res
# results for the first location
res[["interpolated_data"]][1]
# unnest results
tidyr::unnest(res, cols = "interpolated_data")
```
interpolation\_cross\_validation

*Calibration and validation of interpolation procedures*

#### Description

Calibration and validation of interpolation procedures

# Usage

```
interpolation_cross_validation(
  interpolator,
  stations = NULL,
  verbose = getOption("meteoland_verbosity", TRUE)
)
interpolator_calibration(
  interpolator,
  stations = NULL,
  update_interpolation_params = FALSE,
  variable = "MinTemperature",
 N_seq = seq(5, 30, by = 5),
  alpha_s = seq(0.25, 10, by = 0.25),
  verbose = getOption("meteoland_verbosity", TRUE)
)
```
# Arguments

interpolator A meteoland interpolator object, as created by [create\\_meteo\\_interpolator](#page-4-1)

stations A vector with the stations (numeric for station indexes or character for stations id) to be used to calculate "MAE". All stations with data are included in the training set but predictive "MAE" are calculated for the stations subset indicated in stations param only. If NULL all stations are used in the predictive "MAE" calculation.

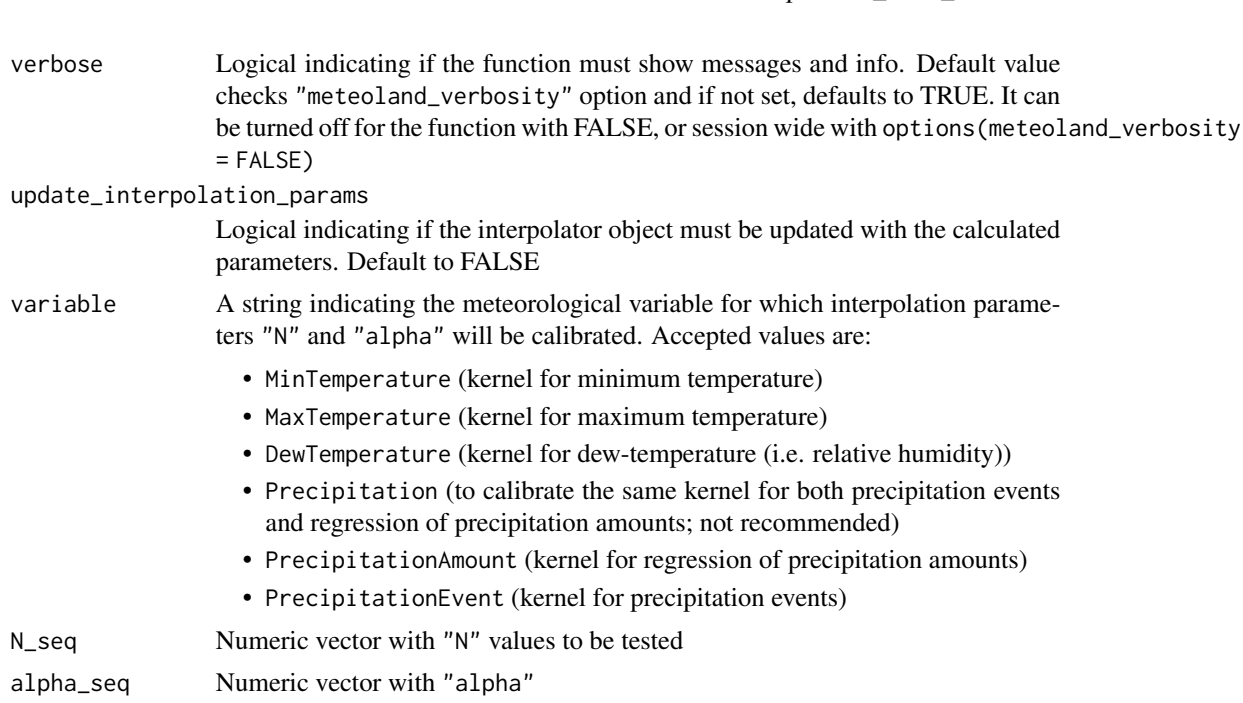

# Details

Function interpolator\_calibration determines optimal interpolation parameters "N" and "alpha" for a given meteorological variable. Optimization is done by minimizing mean absolute error ("MAE") (Thornton *et al.* 1997). Function interpolation\_cross\_validation calculates average mean absolute errors ("MAE") for the prediction period of the interpolator object. In both calibration and cross validation procedures, predictions for each meteorological station are made using a *leave-one-out* procedure (i.e. after excluding the station from the predictive set).

# Value

interpolation\_cross\_validation returns a list with the following items

- errors: Data frame with each combination of station and date with observed variables, predicated variables and the total error (predicted - observed) calculated for each variable
- station\_stats: Data frame with error and bias statistics aggregated by station
- dates\_stats: Data frame with error and bias statistics aggregated by date
- r2: correlation indexes between observed and predicted values for each meteorological variable

If update\_interpolation\_params is FALSE (default), interpolator\_calibration returns a list with the following items

- MAE: A numeric matrix with the mean absolute error values, averaged across stations, for each combination of parameters "N" and "alpha"
- minMAE: Minimum MAE value
- N: Value of parameter "N" corresponding to the minimum MAE
- alpha: Value of parameter "alpha" corresponding the the minimum MAE
- observed: matrix with observed values (meteorological measured values)
- predicted: matrix with interpolated values for the optimum parameter combination

If update\_interpolation\_params is FALSE, interpolator\_calibration returns the interpolator provided with the parameters updated

# Functions

• interpolation\_cross\_validation():

#### Author(s)

Miquel De Cáceres Ainsa, EMF-CREAF Victor Granda García, EMF-CREAF

# References

Thornton, P.E., Running, S.W., 1999. An improved algorithm for estimating incident daily solar radiation from measurements of temperature, humidity, and precipitation. Agric. For. Meteorol. 93, 211–228. doi:10.1016/S0168-1923(98)00126-9.

De Caceres M, Martin-StPaul N, Turco M, Cabon A, Granda V (2018) Estimating daily meteorological data and downscaling climate models over landscapes. Environmental Modelling and Software 108: 186-196.

# Examples

```
# example interpolator
data("meteoland_interpolator_example")
# As the cross validation for all stations can be time consuming, we are
# gonna use only for the first 5 stations of the 198
cv <- interpolation_cross_validation(meteoland_interpolator_example, stations = 1:5)
# Inspect the results
cv$errors
cv$station_stats
cv$dates_stats
cv$r2
```
# example interpolator data("meteoland\_interpolator\_example")

# As the calibration for all stations can be time consuming, we are gonna # interpolate only for the first 5 stations of the 198 and only a handful # of parameter combinations

```
calibration <- interpolator_calibration(
  meteoland_interpolator_example,
  stations = 1:5,
  variable = "MaxTemperature",
  N_s = \text{seq} (10, 20, \text{ by } = 5),alpha_seq = seq(8, 9, by = 0.25))
# we can update the interpolator params directly:
updated_interpolator <- interpolator_calibration(
  meteoland_interpolator_example,
  stations = 1:5,
  update_interpolation_params = TRUE,
  variable = "MaxTemperature",
  N_seq = seq(10, 20, by = 5),
  alpha_seq = seq(8, 9, by = 0.25)\mathcal{L}
```
# check the new interpolator have the parameters updated get\_interpolation\_params(updated\_interpolator)\$N\_MaxTemperature get\_interpolation\_params(updated\_interpolator)\$alpha\_MaxTemperature

interpolation\_precipitation

*Low-level interpolation functions*

# Description

Low-level functions to interpolate meteorology (one day) on a set of points.

#### Usage

```
interpolation_precipitation(
```

```
Xp,
Yp,
Zp,
X,
Y,
Z,
P,
Psmooth,
iniRp = 140000,alpha_event = 6.25,
alpha_name = 6.25,
N_event = 20L,
N_amount = 20L,
```
<span id="page-13-0"></span>

```
iterations = 3L,
 popcrit = 0.5,
 fmax = 0.95,
 debug = FALSE
\mathcal{L}interpolation_dewtemperature(
 Xp,
 Yp,
 Zp,
 X,
 Y,
 Z,
 T,
 iniRp = 140000,alpha = 3,
 N = 30L,iterations = 3L,
 debug = FALSE
\mathcal{L}interpolation_temperature(
 Xp,
  Yp,
 Zp,
 X,
 Y,
 Z,
 T,
 iniRp = 140000,alpha = 3,
 N = 30L,
 iterations = 3L,
 debug = FALSE
\mathcal{L}interpolation_wind(
 Xp,
  Yp,
 WS,
 WD,
 X,
 Y,
  iniRp = 140000,alpha = 2,
 N = 1L,
  iterations = 3L,
 directionsAvailable = TRUE
```
 $\mathcal{L}$ 

# Arguments

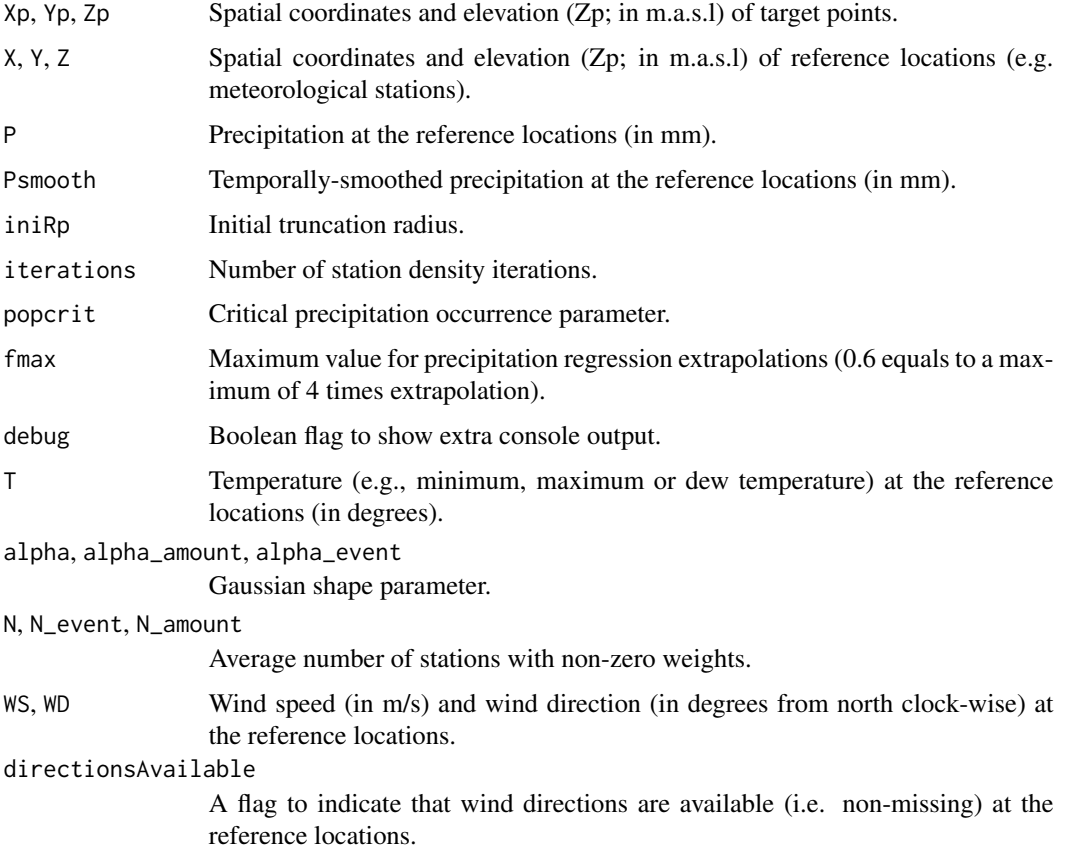

# Details

This functions exposes internal low-level interpolation functions written in C++ not intended to be used directly in any script or function. The are maintained for compatibility with older versions of the package and future versions of meteoland will remove this functions (they will be still accessible through the triple colon notation (:::), but their use is not recommended)

#### Value

All functions return a vector with interpolated values for the target points.

# Functions

- interpolation\_precipitation(): Precipitation
- interpolation\_dewtemperature(): Dew temperature
- interpolation\_wind(): Wind

### <span id="page-16-0"></span>Author(s)

Miquel De Cáceres Ainsa, CREAF

#### References

Thornton, P.E., Running, S.W., White, M. A., 1997. Generating surfaces of daily meteorological variables over large regions of complex terrain. J. Hydrol. 190, 214–251. doi:10.1016/S0022- 1694(96)03128-9.

De Caceres M, Martin-StPaul N, Turco M, Cabon A, Granda V (2018) Estimating daily meteorological data and downscaling climate models over landscapes. Environmental Modelling and Software 108: 186-196.

# See Also

[defaultInterpolationParams](#page-5-1)

#### Examples

```
Xp <- as.numeric(sf::st_coordinates(points_to_interpolate_example)[,1])
Yp <- as.numeric(sf::st_coordinates(points_to_interpolate_example)[,2])
Zp <- points_to_interpolate_example$elevation
X \leq -a s.numeric(sf::st_coordinates(stars::st_get_dimension_values(meteoland_interpolator_example, "station"))[,1]
)
Y \leq -a s.numeric(sf::st_coordinates(stars::st_get_dimension_values(meteoland_interpolator_example, "station"))[,2]
\lambdaZ <- as.numeric(meteoland_interpolator_example[["elevation"]][1,])
Temp <- as.numeric(meteoland_interpolator_example[["MinTemperature"]][1,])
P <- as.numeric(meteoland_interpolator_example[["Precipitation"]][1,])
Psmooth <- as.numeric(meteoland_interpolator_example[["SmoothedPrecipitation"]][1,])
WS <- as.numeric(meteoland_interpolator_example[["WindSpeed"]][1,])
WD <- as.numeric(meteoland_interpolator_example[["WindDirection"]][1,])
iniRp <- get_interpolation_params(meteoland_interpolator_example)$initial_Rp
alpha <- get_interpolation_params(meteoland_interpolator_example)$alpha_MinTemperature
N <- get_interpolation_params(meteoland_interpolator_example)$N_MinTemperature
alpha_event <- get_interpolation_params(meteoland_interpolator_example)$alpha_PrecipitationEvent
N_event <- get_interpolation_params(meteoland_interpolator_example)$N_PrecipitationEvent
alpha_amount <- get_interpolation_params(meteoland_interpolator_example)$alpha_PrecipitationAmount
N_amount <- get_interpolation_params(meteoland_interpolator_example)$N_PrecipitationAmount
alpha_wind <- get_interpolation_params(meteoland_interpolator_example)$alpha_Wind
N_wind <- get_interpolation_params(meteoland_interpolator_example)$N_Wind
iterations <- get_interpolation_params(meteoland_interpolator_example)$iterations
popcrit <- get_interpolation_params(meteoland_interpolator_example)$pop_crit
fmax <- get_interpolation_params(meteoland_interpolator_example)$f_max
debug <- get_interpolation_params(meteoland_interpolator_example)$debug
interpolation_temperature(
```
Xp, Yp, Zp, X[!is.na(Temp)], Y[!is.na(Temp)], Z[!is.na(Temp)], Temp[!is.na(Temp)],

```
iniRp, alpha, N, iterations, debug
\mathcal{L}interpolation_wind(
 Xp, Yp,
 WS[!is.na(WD)], WD[!is.na(WD)],
 X[!is.na(WD)], Y[!is.na(WD)],
 iniRp, alpha_wind, N_wind, iterations, directionsAvailable = FALSE
\lambdainterpolation_precipitation(
 Xp, Yp, Zp,
 X[!is.na(P)], Y[!is.na(P)], Z[!is.na(P)],
 P[!is.na(P)], Psmooth[!is.na(P)],
 iniRp, alpha_event, alpha_amount, N_event, N_amount,
 iterations, popcrit, fmax, debug
\mathcal{L}
```
meteoland\_interpolator\_example *Example interpolator object*

# Description

# [Experimental]

Example interpolator with daily meteorological records from 189 weather stations in Catalonia (NE Spain) corresponding to April 2022.

# Format

stars data cube object

#### Source

Spanish National Forest Inventory

# Examples

data(meteoland\_interpolator\_example)

<span id="page-18-0"></span>meteoland\_meteo\_example

*Example data set for meteo data from weather stations*

# Description

#### [Experimental]

Example data set of spatial location, topography and daily meteorological records from 189 weather stations in Catalonia (NE Spain) corresponding to April 2022.

# Format

sf object

#### Source

'Servei Meteorològic de Catalunya' (SMC)

#### Examples

data(meteoland\_meteo\_example)

meteoland\_meteo\_no\_topo\_example *Example data set for meteo data from weather stations, without topography*

# Description

# [Experimental]

Example data set of spatial location and daily meteorological records from 189 weather stations in Catalonia (NE Spain) corresponding to April 2022.

#### Format

sf object

# Source

'Servei Meteorològic de Catalunya' (SMC)

# Examples

data(meteoland\_meteo\_no\_topo\_example)

```
meteoland_topo_example
```
*Example data set for topography data from weather stations, without meteo*

# Description

# [Experimental]

Example data set of spatial location and topography records from 189 weather stations in Catalonia (NE Spain).

# Format

sf object

# Source

'Servei Meteorològic de Catalunya' (SMC)

# Examples

data(meteoland\_topo\_example)

meteospain2meteoland *From meteospain to meteoland meteo objects*

# Description

Adapting meteospain meteo objects to meteoland meteo objects

# Usage

```
meteospain2meteoland(
 meteo,
 complete = FALSE,
 params = defaultInterpolationParams()
)
```
#### Arguments

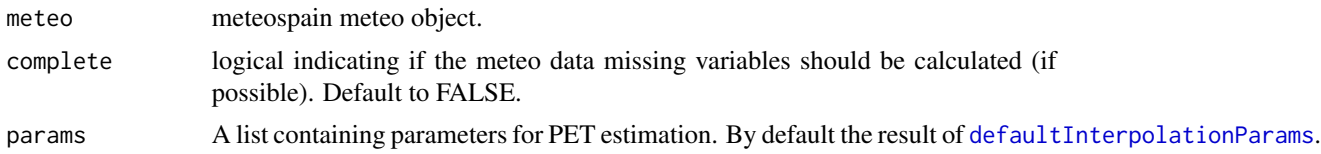

#### <span id="page-20-0"></span>penman 21

# Details

This function converts meteospain R package meteo objects to compatible meteoland meteo objects by selecting the needed variables and adapting the names to comply with meteoland requirements.

#### Value

a compatible meteo object to use with meteoland.

# Examples

```
if (interactive()) {
 # meteospain data
 library(meteospain)
 mg_april_2022_data <- get_meteo_from(
    "meteogalicia",
   meteogalicia_options("daily", as.Date("2022-04-01"), as.Date("2022-04-30"))
 \lambda# just convert
 meteospain2meteoland(mg_april_2022_data)
 # convert and complete
 meteospain2meteoland(mg_april_2022_data, complete = TRUE)
```
}

penman *Potential evapotranspiration*

#### Description

Functions to calculate potential evapotranspiration using Penman or Penman-Monteith.

# Usage

penman( latrad, elevation, slorad, asprad, J, Tmin, Tmax, RHmin, RHmax, R\_s, u,

#### 22 penman pennan and the set of the set of the set of the set of the set of the set of the set of the set of the set of the set of the set of the set of the set of the set of the set of the set of the set of the set of the

```
z = 10,
 Z0 = 0.001,
 alpha = 0.25,
 windfun = "1956"
)
```
penmanmonteith(rc, elevation, Tmin, Tmax, RHmin, RHmax, Rn, u = NA\_real\_)

# Arguments

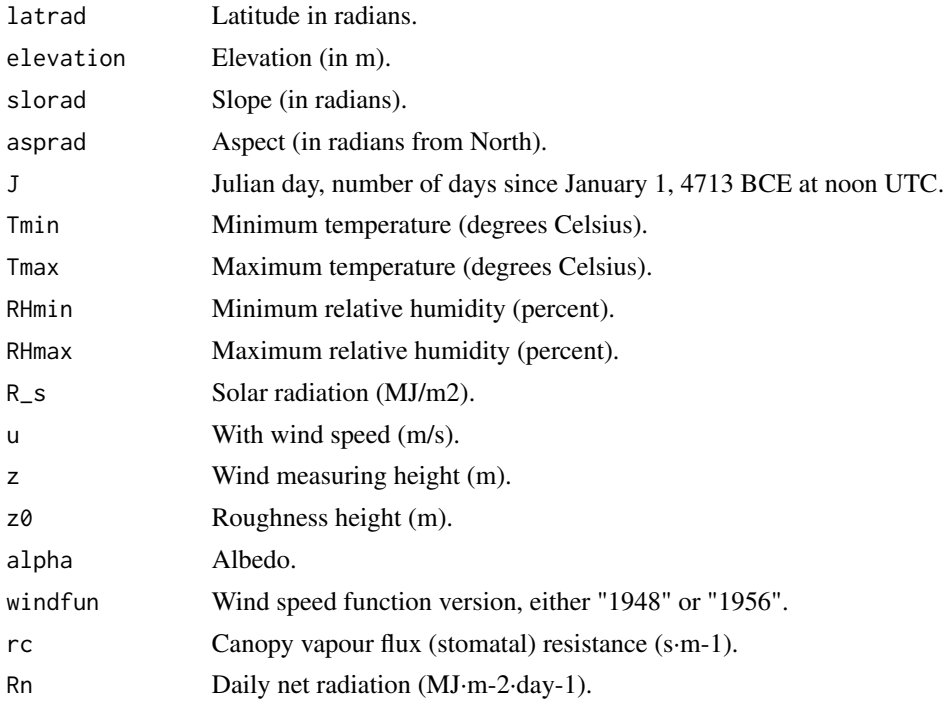

#### Details

The code was adapted from package 'Evapotranspiration', which follows McMahon et al. (2013). If wind speed is not available, an alternative formulation for potential evapotranspiration is used as an approximation (Valiantzas 2006)

#### Value

Potential evapotranspiration (in mm of water).

# Functions

• penmanmonteith(): Penman Monteith method

# Author(s)

Miquel De Cáceres Ainsa, CREAF

#### <span id="page-22-0"></span>References

Penman, H. L. 1948. Natural evaporation from open water, bare soil and grass. Proceedings of the Royal Society of London. Series A. Mathematical and Physical Sciences, 193, 120-145.

Penman, H. L. 1956. Evaporation: An introductory survey. Netherlands Journal of Agricultural Science, 4, 9-29.

McMahon, T.A., Peel, M.C., Lowe, L., Srikanthan, R., McVicar, T.R. 2013. Estimating actual, potential, reference crop and pan evaporation using standard meteorological data: a pragmatic synthesis. Hydrology & Earth System Sciences 17, 1331–1363. doi:10.5194/hess-17-1331-2013.

### See Also

[interpolate\\_data](#page-8-1)

points\_to\_interpolate\_example

*Example data set of points for interpolation of weather variables*

# Description

#### [Experimental]

Example data set of spatial location and topography records from 15 experimental plots in Catalonia (NE Spain).

#### Format

sf object

#### Source

Spanish National Forest Inventory

#### Examples

```
data(points_to_interpolate_example)
```
<span id="page-23-0"></span>precipitation\_concentration

*Precipitation daily concentration*

#### Description

Function precipitation\_concentration() calculates daily precipitation concentration (Martin-Vide et al. 2004).

#### Usage

precipitation\_concentration(p)

#### Arguments

p A numeric vector with daily precipitation values.

#### Value

Function precipitation\_concentration() returns a value between 0 (equal distribution of rainfall) and 1 (one day concentrates all rainfall).

#### Author(s)

Miquel De Cáceres Ainsa, CREAF.

#### References

Martin-Vide J (2004) Spatial distribution of a daily precipitation concentration index in peninsular Spain. International Journal of Climatology 24, 959–971. doi:10.1002/joc.1030.

precipitation\_rainfall\_erosivity *Precipitation rainfall erosivity*

# Description

#### [Experimental]

Function precipitation\_rainfall\_erosivity() calculates a multi-year average of monthly rainfall erosivity using the MedREM model proposed by Diodato and Bellochi (2010) for the Mediterranean area (see also Guerra et al. 2016).

#### <span id="page-24-0"></span>Usage

```
precipitation_rainfall_erosivity(
  meteo_data,
  longitude,
  scale = c("month", "year"),average = TRUE
\lambda
```
# Arguments

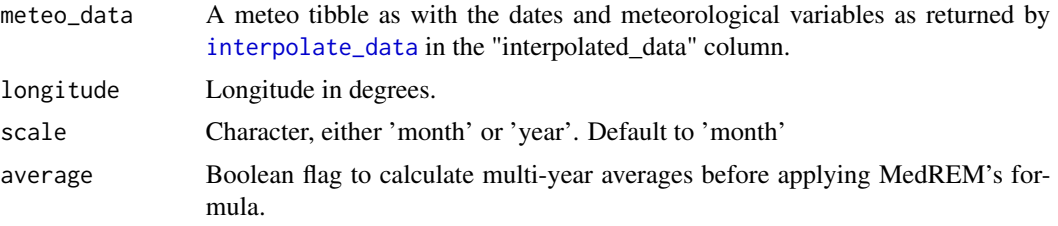

# Details

MedREM model is:  $Rm = b0 \cdot P \cdot sqrt(d) \cdot (alpha + b1 * longitude)$ , where P is accumulated precipitation and d is maximum daily precipitation. Parameters used for the MedREM model are  $b0 = 0.117$ , b1  $= -0.015$ , alpha  $= 2$ . Note that there is a mistake in Guerra et al. (2016) regarding parameters b1 and a.

# Value

A vector of values for each month (in MJ·mm·ha-1·h-1·month-1) or each year (in MJ·mm·ha-1·h-1·yr-1), depending on the scale

# Author(s)

Miquel De Cáceres Ainsa, CREAF.

Víctor Granda García, CREAF.

# References

Diodato, N., Bellocchi, G., 2010. MedREM, a rainfall erosivity model for the Mediterranean region. J. Hydrol. 387, 119–127, doi:10.1016/j.jhydrol.2010.04.003.

Guerra CA, Maes J, Geijzendorffer I, Metzger MJ (2016) An assessment of soil erosion prevention by vegetation in Mediterranean Europe: Current trends of ecosystem service provision. Ecol Indic 60:213–222. doi: 10.1016/j.ecolind.2015.06.043.

# Examples

```
interpolated_example <-
 interpolate_data(points_to_interpolate_example, meteoland_interpolator_example)
```

```
precipitation_rainfall_erosivity(
```

```
meteo_data = interpolated_example$interpolated_data[[1]],
 longitude = 2.32,
 scale = "month",
 average = TRUE
)
```
radiation\_julianDay *Solar radiation utility functions*

# Description

Set of functions used in the calculation of incoming solar radiation and net radiation.

#### Usage

```
radiation_julianDay(year, month, day)
```
radiation\_dateStringToJulianDays(dateStrings)

radiation\_solarDeclination(J)

radiation\_solarConstant(J)

radiation\_sunRiseSet(latrad, slorad, asprad, delta)

```
radiation_solarElevation(latrad, delta, hrad)
```
radiation\_daylength(latrad, slorad, asprad, delta)

```
radiation_daylengthseconds(latrad, slorad, asprad, delta)
```
radiation\_potentialRadiation(solarConstant, latrad, slorad, asprad, delta)

```
radiation_solarRadiation(
  solarConstant,
  latrad,
 elevation,
  slorad,
  asprad,
  delta,
 diffTemp,
 diffTempMonth,
  vpa,
 precipitation
)
```
<span id="page-25-0"></span>

```
radiation_directDiffuseInstant(
  solarConstant,
  latrad,
  slorad,
  asprad,
  delta,
 hrad,
 R_s,
  clearday
\mathcal{L}radiation_directDiffuseDay(
  solarConstant,
  latrad,
  slorad,
  asprad,
  delta,
 R_s,
 clearday,
 nsteps = 24L
\mathcal{L}radiation_skyLongwaveRadiation(Tair, vpa, c = 0)
radiation_outgoingLongwaveRadiation(
  solarConstant,
  latrad,
  elevation,
  slorad,
  asprad,
  delta,
  vpa,
  tmin,
  tmax,
 R_s
\lambdaradiation_netRadiation(
  solarConstant,
  latrad,
 elevation,
  slorad,
  asprad,
  delta,
  vpa,
  tmin,
  tmax,
```

```
R_s,
  alpha = 0.08\lambda
```
# Arguments

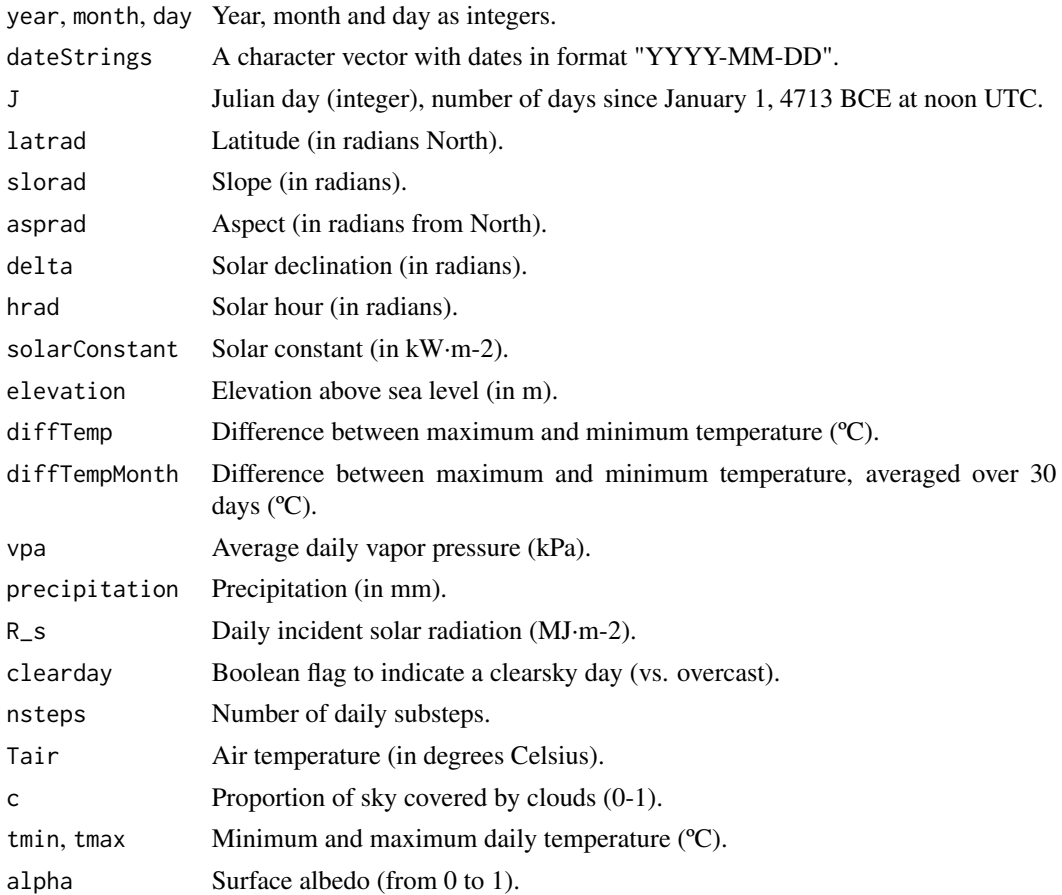

#### Value

Values returned for each function are:

- radiation\_dateStringToJulianDays: A vector of Julian days (i.e. number of days since January 1, 4713 BCE at noon UTC).
- radiation\_daylength: Day length (in hours).
- radiation\_daylengthseconds: Day length (in seconds).
- radiation\_directDiffuseInstant: A vector with instantaneous direct and diffusive radiation rates (for both SWR and PAR).
- radiation\_directDiffuseDay: A data frame with instantaneous direct and diffusive radiation rates (for both SWR and PAR) for each subdaily time step.
- radiation\_potentialRadiation: Daily (potential) solar radiation (in MJ·m-2).

- radiation\_julianDay: Number of days since January 1, 4713 BCE at noon UTC.
- radiation\_skyLongwaveRadiation: Instantaneous incoming (sky) longwave radiation (W·m-2).
- radiation\_outgoingLongwaveRadiation: Daily outgoing longwave radiation (MJ·m-2·day-1).
- radiation\_netRadiation: Daily net solar radiation (MJ·m-2·day-1).
- radiation\_solarConstant: Solar constant (in kW·m-2).
- radiation\_solarDeclination: Solar declination (in radians).
- radiation\_solarElevation: Angle of elevation of the sun with respect to the horizon (in radians).
- radiation\_solarRadiation: Daily incident solar radiation (MJ·m-2·day-1).
- radiation\_sunRiseSet: Sunrise and sunset hours in hour angle (radians).

# Functions

- radiation\_dateStringToJulianDays(): Date string to julian days
- radiation\_solarDeclination(): solar declination
- radiation\_solarConstant(): solar constant
- radiation\_sunRiseSet(): sun rise and set
- radiation\_solarElevation(): solar elevation
- radiation\_daylength(): Day length
- radiation\_daylengthseconds(): Day length seconds
- radiation\_potentialRadiation(): Potential radiation
- radiation\_solarRadiation(): solar Radiation
- radiation\_directDiffuseInstant(): Direct diffuse instant
- radiation\_directDiffuseDay(): Direct diffuse day
- radiation\_skyLongwaveRadiation(): Sky longwave radiation
- radiation\_outgoingLongwaveRadiation(): Outgoing longwave radiation
- radiation\_netRadiation(): Net radiation

#### Note

Code for radiation\_julianDay(), radiation\_solarConstant() and radiation\_solarDeclination() was translated to C++ from R code in package 'insol' (by J. G. Corripio).

#### Author(s)

Miquel De Cáceres Ainsa, CREAF

#### <span id="page-29-0"></span>References

Danby, J. M. Eqn. 6.16.4 in Fundamentals of Celestial Mechanics, 2nd ed. Richmond, VA: Willmann-Bell, p. 207, 1988.

Garnier, B.J., Ohmura, A., 1968. A method of calculating the direct shortwave radiation income of slopes. J. Appl. Meteorol. 7: 796-800

McMahon, T. A., M. C. Peel, L. Lowe, R. Srikanthan, and T. R. McVicar. 2013. Estimating actual, potential, reference crop and pan evaporation using standard meteorological data: a pragmatic synthesis. Hydrology & Earth System Sciences 17:1331–1363. See also: http://www.fao.org/docrep/x0490e/x0490e06.htm.

Reda, I. and Andreas, A. 2003. Solar Position Algorithm for Solar Radiation Applications. 55 pp.; NREL Report No. TP-560-34302, Revised January 2008. http://www.nrel.gov/docs/fy08osti/34302.pdf

Spitters, C.J.T., Toussaint, H.A.J.M. and Goudriaan, J. (1986). Separating the diffuse and direct components of global radiation and its implications for modeling canopy photosynthesis. I. Components of incoming radiation. Agricultural and Forest Meteorology, 38, 231–242.

# See Also

[interpolate\\_data](#page-8-1)

raster\_to\_interpolate\_example

*Example raster data set for interpolation of weather variables*

# Description

#### [Experimental]

Example raster data set of spatial location and topography records from Catalonia (NE Spain). Cell size is 1km x 1km and raster size is 10x10 cells.

#### Format

stars object

#### Source

ICGC

#### Examples

data(raster\_to\_interpolate\_example)

<span id="page-30-1"></span><span id="page-30-0"></span>read\_interpolator *Read interpolator files*

#### Description

Read interpolator files created with [write\\_interpolator](#page-39-1)

#### Usage

```
read_interpolator(filename)
```
# Arguments

filename interpolator file name

# Details

This function takes the file name of the nc file storing an interpolator object and load it into the work environment

# Value

an interpolator (stars) object

# Author(s)

Victor Granda García, EMF-CREAF

#### See Also

```
Other interpolator functions: add_topo(), create_meteo_interpolator(), get_interpolation_params(),
set_interpolation_params(), with_meteo(), write_interpolator()
```
# Examples

```
# example interpolator
data(meteoland_interpolator_example)
# temporal folder
tmp_dir <- tempdir()
# write interpolator
write_interpolator(
  meteoland_interpolator_example,
  file.path(tmp_dir, "meteoland_interpolator_example.nc")
\mathcal{L}# check file exists
```

```
file.exists(file.path(tmp_dir, "meteoland_interpolator_example.nc"))
```

```
# read it again
read_interpolator(file.path(tmp_dir, "meteoland_interpolator_example.nc"))
```
<span id="page-31-1"></span>set\_interpolation\_params

*Setting interpolation parameters in an interpolator object*

#### Description

Changing or updating interpolation parameters in an interpolator object

#### Usage

```
set_interpolation_params(
  interpolator,
 params = NULL,
 verbose = getOption("meteoland_verbosity", TRUE)
)
```
# Arguments

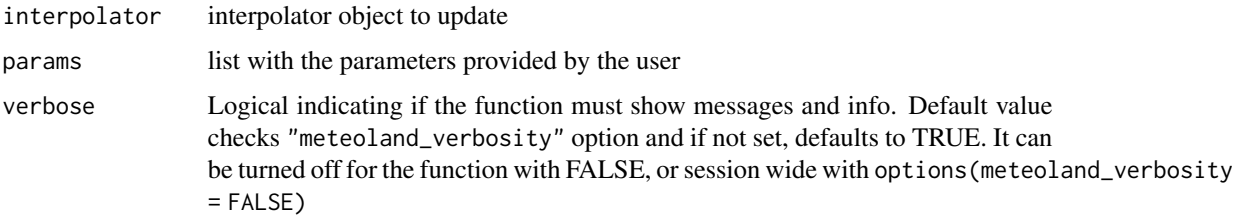

# Details

This function ensures that if no parameters are provided, the default ones are used (see [defaultInterpolationParams](#page-5-1)). Also, if params are partially provided, this function ensures that the rest of the parameters are not changed.

# Value

The same interpolator object provided, with the updated interpolation parameters

# Author(s)

Victor Granda García, EMF-CREAF

<span id="page-31-0"></span>

#### <span id="page-32-0"></span>See Also

```
Other interpolator functions: add_topo(), create_meteo_interpolator(), get_interpolation_params(),
read_interpolator(), with_meteo(), write_interpolator()
```
#### Examples

```
# example interpolator
data(meteoland_interpolator_example)
# store the actual parameters
old_parameters <- get_interpolation_params(meteoland_interpolator_example)
# we can provide only the parameter we want to change
meteoland_interpolator_example <- set_interpolation_params(
  meteoland_interpolator_example,
  list(debug = TRUE)
)
# check
get_interpolation_params(meteoland_interpolator_example)$debug
# compare with old
old_parameters$debug
# the rest should be the same
setdiff(old_parameters, get_interpolation_params(meteoland_interpolator_example))
```

```
summarise_interpolated_data
```
*Summarise interpolated data by temporal dimension*

# **Description**

#### [Experimental]

Summarises the interpolated meteorology in one or more locations by the desired temporal scale

#### Usage

```
summarise_interpolated_data(
  interpolated_data,
  fun = "mean",frequency = NULL,
  vars_to_summary = c("MeanTemperature", "MinTemperature", "MaxTemperature",
    "Precipitation", "MeanRelativeHumidity", "MinRelativeHumidity",
    "MaxRelativeHumidity", "Radiation", "WindSpeed", "WindDirection", "PET"),
  dates_to_summary = NULL,
 months_to_summary = 1:12,
  verbose = getOption("meteoland_verbosity", TRUE),
  ...
)
```
#### <span id="page-33-0"></span>Arguments

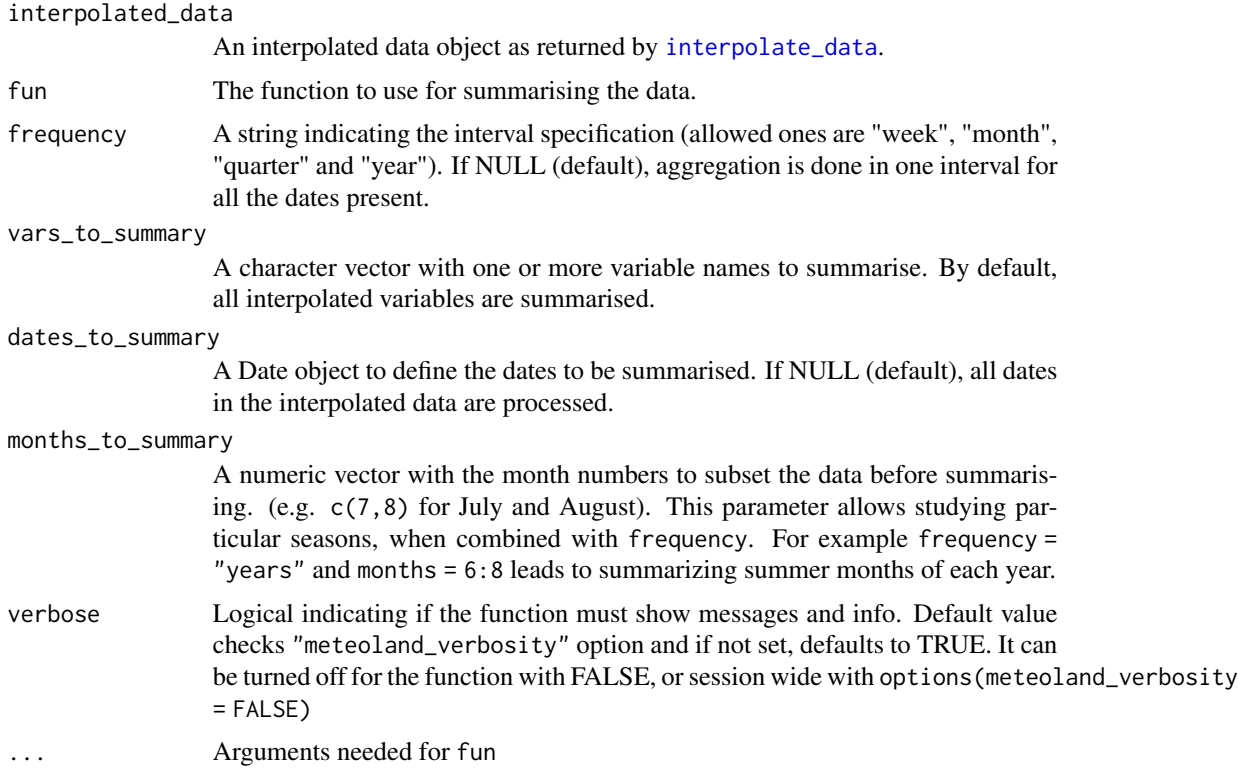

# Details

If interpolated\_data is a nested interpolated data sf object, as returned by [interpolate\\_data](#page-8-1), temporal summary is done for each location present in the interpolated data. If interpolated\_data is an unnested interpolated data sf object, temporal summary is done for all locations together. If interpolated\_data is a single location data.frame containing the dates and the interpolated variables, temporal summary is done for that location. If interpolated\_data is a stars object as returned by [interpolate\\_data](#page-8-1), temporal summary is done for all the raster.

#### Value

For a nested interpolated data, the same sf object with a new column with the temporal summaries. For an unnested interpolated data, a data.frame with the summarised meteo variables. For an interpolated raster (stars object), the same raster with the temporal dimension aggregated as desired.

#### Author(s)

Víctor Granda García, CREAF

#### Examples

# points interpolation aggregation points\_to\_interpolate\_example |>

```
interpolate_data(meteoland_interpolator_example, verbose = FALSE) |>
 summarise_interpolated_data()
# raster interpolation aggregation
raster_to_interpolate_example |>
 interpolate_data(meteoland_interpolator_example, verbose = FALSE) |>
 summarise_interpolated_data()
```
summarise\_interpolator

*Summarise interpolator objects by temporal dimension*

# Description

#### [Experimental]

Summarises an interpolator object by the desired temporal scale.

# Usage

```
summarise_interpolator(
  interpolator,
  fun = "mean",frequency = NULL,
 vars_to_summary = c("Temperature", "MinTemperature", "MaxTemperature", "Precipitation",
  "RelativeHumidity", "MinRelativeHumidity", "MaxRelativeHumidity", "Radiation",
    "WindSpeed", "WindDirection", "PET", "SmoothedPrecipitation",
    "SmoothedTemperatureRange", "elevation", "slope", "aspect"),
  dates_to_summary = NULL,
 months_to_summary = 1:12,
 verbose = getOption("meteoland_verbosity", TRUE),
  ...
)
```
# Arguments

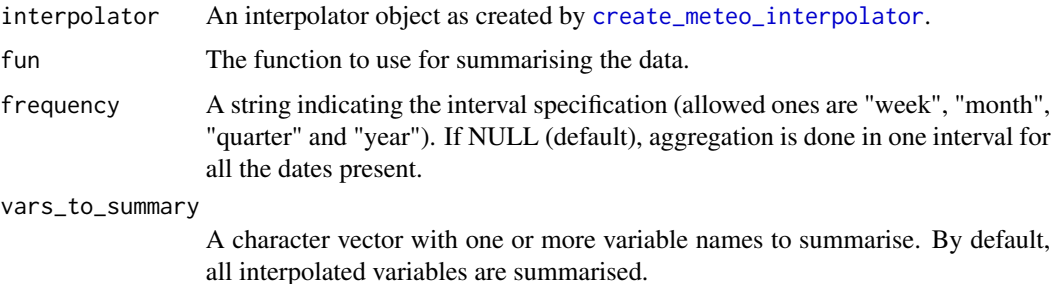

<span id="page-35-0"></span>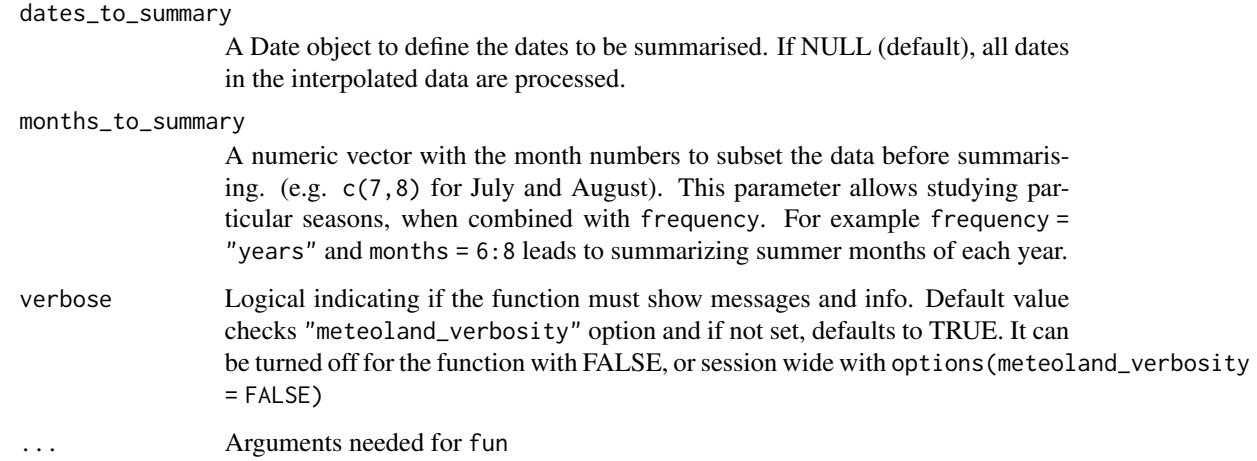

#### Value

summarise\_interpolator function returns the same interpolator object provided with the temporal dimension aggregated to desired frequency.

# Author(s)

Víctor Granda García, CREAF

# Examples

# example interpolator meteoland\_interpolator\_example

# aggregate all dates in the interpolator, calculating the maximum values summarise\_interpolator(meteoland\_interpolator\_example, fun = "max")

# aggregate weekly, calculating mean values summarise\_interpolator(meteoland\_interpolator\_example, frequency = "week")

utils\_saturationVP *Physical utility functions*

# Description

Set of functions used in the calculation of physical variables.

#### Usage

utils\_saturationVP(temperature)

utils\_averageDailyVP(Tmin, Tmax, RHmin, RHmax)

utils\_atmosphericPressure(elevation)

utils\_airDensity(temperature, Patm)

utils\_averageDaylightTemperature(Tmin, Tmax)

utils\_latentHeatVaporisation(temperature)

utils\_latentHeatVaporisationMol(temperature)

utils\_psychrometricConstant(temperature, Patm)

utils\_saturationVaporPressureCurveSlope(temperature)

# Arguments

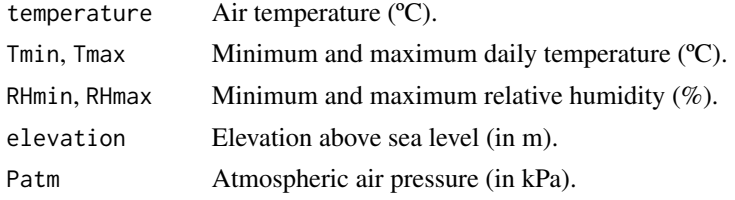

# Value

Values returned for each function are:

- utils\_airDensity: air density (in kg·m-3).
- utils\_atmosphericPressure: Air atmospheric pressure (in kPa).
- utils\_averageDailyVP: average (actual) vapour pressure (in kPa).
- utils\_averageDaylightTemperature: average daylight air temperature (in ºC). utils\_latentHeatVaporisation: Latent heat of vaporisation (MJ·kg-1). utils\_latentHeatVaporisationMol: Latent heat of vaporisation (J·mol-1).
- utils\_psychrometricConstant: Psychrometric constant (kPa·ºC-1).
- utils\_saturationVP: saturation vapour pressure (in kPa).
- utils\_saturationVaporPressureCurveSlope: Slope of the saturation vapor pressure curve (kPa·ºC-1).

# Functions

- utils\_averageDailyVP(): Average daily VP
- utils\_atmosphericPressure(): Atmospheric pressure
- <span id="page-37-0"></span>• utils\_airDensity(): Air density
- utils\_averageDaylightTemperature(): Daylight temperature
- utils\_latentHeatVaporisation(): latent heat vaporisation
- utils\_latentHeatVaporisationMol(): Heat vaporisation mol
- utils\_psychrometricConstant(): psychrometric constant
- utils\_saturationVaporPressureCurveSlope(): Saturation VP curve slope

#### Author(s)

Miquel De Cáceres Ainsa, CREAF

#### References

McMurtrie, R. E., D. A. Rook, and F. M. Kelliher. 1990. Modelling the yield of Pinus radiata on a site limited by water and nitrogen. Forest Ecology and Management 30:381–413.

McMahon, T. A., M. C. Peel, L. Lowe, R. Srikanthan, and T. R. McVicar. 2013. Estimating actual, potential, reference crop and pan evaporation using standard meteorological data: a pragmatic synthesis. Hydrology & Earth System Sciences 17:1331–1363. See also: http://www.fao.org/docrep/x0490e/x0490e06.htm

<span id="page-37-1"></span>with\_meteo *Ensure meteo object is ready to create an interpolator object*

#### **Description**

Check integrity of meteo objects

#### Usage

```
with_meteo(meteo, verbose = getOption("meteoland_verbosity", TRUE))
```
#### Arguments

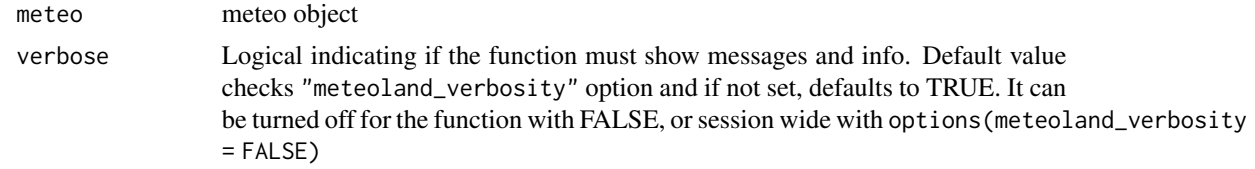

# Details

This function is the first step in the creation of a meteoland interpolator, ensuring the meteo provided contains all the required elements

#### Value

invisible meteo object ready to pipe in the interpolator creation

# <span id="page-38-0"></span>worldmet2meteoland 39

# See Also

Other interpolator functions: [add\\_topo\(](#page-1-1)), [create\\_meteo\\_interpolator\(](#page-4-1)), [get\\_interpolation\\_params\(](#page-6-1)), [read\\_interpolator\(](#page-30-1)), [set\\_interpolation\\_params\(](#page-31-1)), [write\\_interpolator\(](#page-39-1))

### Examples

```
# example meteo
data(meteoland_meteo_example)
with_meteo(meteoland_meteo_example)
```
worldmet2meteoland *From worldmet to meteoland meteo objects*

# Description

Adapting [importNOAA](#page-0-0) meteo objects to meteoland meteo objects

#### Usage

```
worldmet2meteoland(
  meteo,
  complete = FALSE,
  params = defaultInterpolationParams()
)
```
# Arguments

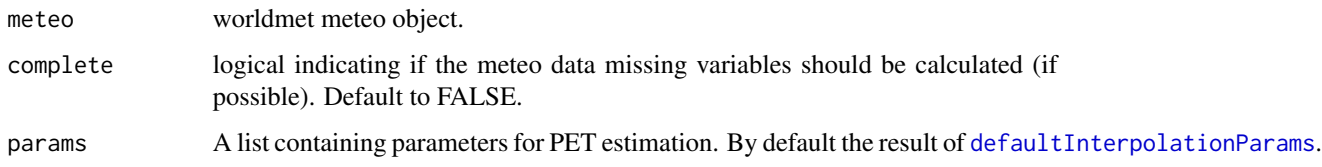

# Details

This function converts [importNOAA](#page-0-0) meteo objects to compatible meteoland meteo objects by selecting the needed variables and adapting the names to comply with meteoland requirements. Also it aggregates subdaily data as well as complete missing variables if possible (setting complete = TRUE)

#### Value

a compatible meteo object to use with meteoland.

#### Examples

```
if (interactive()) {
 # worldmet data
 library(worldmet)
 worldmet_stations <- worldmet::getMeta(lat = 42, lon = 0, n = 2, plot = FALSE)
 worldmet_subdaily_2022 <-
   worldmet::importNOAA(worldmet_stations$code, year = 2022, hourly = TRUE)
 # just convert
 worldmet2meteoland(worldmet_subdaily_2022)
 # convert and complete
 worldmet2meteoland(worldmet_subdaily_2022, complete = TRUE)
}
```
<span id="page-39-1"></span>write\_interpolator *Write the interpolator object*

#### Description

Write the interpolator object to a file

#### Usage

```
write_interpolator(interpolator, filename, .overwrite = FALSE)
```
#### Arguments

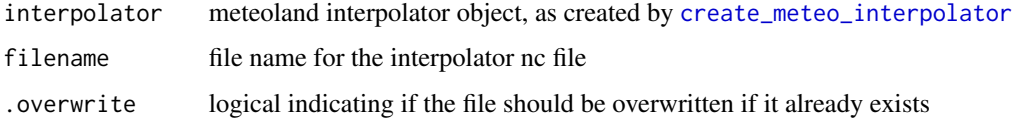

# Details

This function writes the interpolator object created with [create\\_meteo\\_interpolator](#page-4-1) in a NetCDF-CF standard compliant format, as specified in https://cfconventions.org/cf-conventions/cf-conventions.html

#### Value

invisible interpolator object, to allow using this function as a step in a pipe

# Author(s)

Victor Granda García, EMF-CREAF

<span id="page-39-0"></span>

# <span id="page-40-0"></span>write\_interpolator 41

# See Also

```
Other interpolator functions: add_topo(), create_meteo_interpolator(), get_interpolation_params(),
read_interpolator(), set_interpolation_params(), with_meteo()
```
# Examples

```
# example interpolator
data(meteoland_interpolator_example)
# temporal folder
tmp_dir <- tempdir()
# write interpolator
write_interpolator(
  meteoland_interpolator_example,
  file.path(tmp_dir, "meteoland_interpolator_example.nc"),
  .overwrite = TRUE
\lambda# check file exists
file.exists(file.path(tmp_dir, "meteoland_interpolator_example.nc"))
# read it again
```

```
read_interpolator(file.path(tmp_dir, "meteoland_interpolator_example.nc"))
```
# <span id="page-41-0"></span>**Index**

∗ datasets meteoland\_interpolator\_example, [18](#page-17-0) meteoland\_meteo\_example, [19](#page-18-0) meteoland\_meteo\_no\_topo\_example, [19](#page-18-0) meteoland\_topo\_example, [20](#page-19-0) points\_to\_interpolate\_example, [23](#page-22-0) raster\_to\_interpolate\_example, [30](#page-29-0)

#### add\_topo, [2,](#page-1-0) *[5](#page-4-0)*, *[8](#page-7-0)*, *[31](#page-30-0)*, *[33](#page-32-0)*, *[39](#page-38-0)*, *[41](#page-40-0)*

complete\_meteo, [3,](#page-2-0) *[9](#page-8-0)* create\_meteo\_interpolator, *[3](#page-2-0)*, [5,](#page-4-0) *[8–](#page-7-0)[11](#page-10-0)*, *[31](#page-30-0)*, *[33](#page-32-0)*, *[35](#page-34-0)*, *[39](#page-38-0)[–41](#page-40-0)*

```
defaultInterpolationParams, 4, 5, 6, 17,
         20, 32, 39
```

```
get_interpolation_params, 3, 5, 7, 31, 33,
         39, 41
```

```
humidity_dewtemperature2relative
        (humidity_relative2dewtemperature),
        8
humidity_relative2dewtemperature, 8
humidity_relative2specific
        (humidity_relative2dewtemperature),
```
[8](#page-7-0) humidity\_specific2relative *(*humidity\_relative2dewtemperature*)*, [8](#page-7-0)

importNOAA, *[39](#page-38-0)* interpolate\_data, *[7](#page-6-0)*, [9,](#page-8-0) *[23](#page-22-0)*, *[25](#page-24-0)*, *[30](#page-29-0)*, *[34](#page-33-0)* interpolation\_cross\_validation, [11](#page-10-0) interpolation\_dewtemperature *(*interpolation\_precipitation*)*, [14](#page-13-0) interpolation\_precipitation, [14](#page-13-0)

interpolation\_temperature *(*interpolation\_precipitation*)*, [14](#page-13-0) interpolation\_wind *(*interpolation\_precipitation*)*, [14](#page-13-0) interpolator\_calibration *(*interpolation\_cross\_validation*)*, [11](#page-10-0)

meteoland\_interpolator\_example, [18](#page-17-0) meteoland\_meteo\_example, [19](#page-18-0) meteoland\_meteo\_no\_topo\_example, [19](#page-18-0) meteoland\_topo\_example, [20](#page-19-0) meteospain2meteoland, [20](#page-19-0)

penman, [21](#page-20-0) penmanmonteith *(*penman*)*, [21](#page-20-0) points\_to\_interpolate\_example, [23](#page-22-0) precipitation\_concentration, [24](#page-23-0) precipitation\_rainfall\_erosivity, [24](#page-23-0)

radiation\_dateStringToJulianDays *(*radiation\_julianDay*)*, [26](#page-25-0) radiation\_daylength *(*radiation\_julianDay*)*, [26](#page-25-0) radiation\_daylengthseconds *(*radiation\_julianDay*)*, [26](#page-25-0) radiation\_directDiffuseDay *(*radiation\_julianDay*)*, [26](#page-25-0) radiation\_directDiffuseInstant *(*radiation\_julianDay*)*, [26](#page-25-0) radiation\_julianDay, [26](#page-25-0) radiation\_netRadiation *(*radiation\_julianDay*)*, [26](#page-25-0) radiation\_outgoingLongwaveRadiation *(*radiation\_julianDay*)*, [26](#page-25-0) radiation\_potentialRadiation *(*radiation\_julianDay*)*, [26](#page-25-0)

#### $I<sub>N</sub>$  and  $I<sub>3</sub>$  and  $I<sub>43</sub>$

```
radiation_skyLongwaveRadiation (radiation_julianDay), 26
radiation_solarConstant (radiation_julianDay
)
, 26
radiation_solarDeclination (radiation_julianDay
)
, 26
radiation_solarElevation (radiation_julianDay
)
, 26
radiation_solarRadiation (radiation_julianDay
)
, 26
radiation_sunRiseSet (radiation_julianDay
)
, 26
raster_to_interpolate_example
, 30
read_interpolator
,
3
,
5
,
8
, 31
, 33
, 39
, 41
3583132,
        39
, 41
summarise_interpolated_data
, 33
summarise_interpolator
, 35
unnest
, 10
utils_airDensity
(utils_saturationVP
)
,
        36
utils_atmosphericPressure (utils_saturationVP
)
, 36
utils_averageDailyVP (utils_saturationVP
)
, 36
utils_averageDaylightTemperature (utils_saturationVP), 36
utils_latentHeatVaporisation (utils_saturationVP), 36
utils_latentHeatVaporisationMol (utils_saturationVP), 36
utils_psychrometricConstant (utils_saturationVP)
, 36
utils_saturationVaporPressureCurveSlope (utils_saturationVP), 36
utils_saturationVP
, 36
```
with\_meteo , *[3](#page-2-0)* , *[5](#page-4-0)* , *[8](#page-7-0)* , *[31](#page-30-0)* , *[33](#page-32-0)* , [38](#page-37-0) , *[41](#page-40-0)* worldmet2meteoland , [39](#page-38-0) write\_interpolator , *[3](#page-2-0)* , *[5](#page-4-0)* , *[8](#page-7-0)* , *[31](#page-30-0)* , *[33](#page-32-0)* , *[39](#page-38-0)* , [40](#page-39-0)